last time in cs1007...

- course objectives
- policies
- academic integrity
- resources
  - WEB PAGE: *http://www.columbia.edu/~cs1007*
- $\bullet$  NOTE CHANGES IN ASSESSMENT 5 EXTRA CREDIT POINTS ADDED

## recitations.

• sign up for a recitation (sign up sheet circulating in class)

| day           | date | time             | room             |
|---------------|------|------------------|------------------|
| recitation #1 | Mon  | 9.00am – 10.00am | 252 ET – Dali    |
| recitation #2 | Mon  | 7.00pm – 8.00pm  | 407 Math – Steve |
| recitation #3 | Mon  | 8.00pm – 9.00pm  | 407 Math – Jonah |
| recitation #4 | Tue  | 7.00pm – 8.00pm  | 407 Math – Don   |
|               |      |                  |                  |
| recitation #6 | Thu  | 6.00pm – 7.00pm  | 407 Math – Min   |

- ET = Engineering Terrace
- starting next week (week of Sep 9)
- this is where you will get back your homeworks!!

today's topics.

- computer basics
- creating your first program
- editing, compiling, linking, running
- output
- data types
- reading: *ch 1, ch 2.1-2.4*

#### computer commands.

- computer follows commands commands = series of instructions
- you will learn how to *command* a computer *command* = *program* = *write instructions*
- you understand the commands, but does the computer? that's a question of cognition...
   → Artificial Intelligence, Cognitive Science

#### computer components.

- computer = hardware + software
- a computer is organized into *logical units*:
  - input
  - output
  - memory
  - arithmetic and logic (ALU)
  - central processing (CPU)
  - secondary storage

#### computer instructions.

- set of instructions = *program*
- types of instructions:
  - machine language
  - assembly language
  - high-level language (e.g., C, C++, Java)
- program is *compiled* into machine language and then *executed* (*ran*)
- *executing (running) program = job = process = task*

### machine language.

- lowest level
  - numeric
- computer is comprised of zillions of *switches* or *relays* 
  - switches = ON or OFF
  - relays = OPEN or CLOSED
- hardware position is abstracted into software as 1's and 0's
- 1's and 0's  $\Rightarrow$  *base 2*, or *binary*

# assembly language.

- medium level, but still pretty low; i.e., hard to read and understand
- "English" words and abbreviations
- examples:

LOAD

ADD

SHIFT

STORE

cs1007-fall2002-sklar-lect02

# high-level languages.

- examples: C, BASIC, FORTRAN, Pascal, C++, Java, LISP, Scheme
- even more like "English"
- high-level languages are
  - 1. compiled into machine language or object code
  - 2. *linked* into *executable code*
  - 3. *executed* or *ran* as programs

language examples.

- machine language:
  - +1300042774
  - +1400593419
  - +1200274027
- assembly language: LOAD BASEPAY ADD OVERPAY STORE GROSSPAY
- high-level language: grossPay = basePay + overTimePay;

#### Java.

- Java is an *object-oriented* language: it is structured around *objects* and *methods*, where a method is an action or something you do with the object
- Java programs are divided into entities called *classes*
- some Java classes are *native* but you can also write classes yourself
- Java programs can run as *applications* or *applets*

your first application.

"hello world"

- typical first program in any language
- output only (no input)

the application source code.

#### output.

- like filling in graph paper
- methods

```
System.out.println( )
```

- System.out.print( )
- arguments
  - those things inside the parenthesis ()
  - one or more Strings, separated by "+" 's
  - escape sequences: n, t
  - also called *parameters*
- example

```
System.out.println( "The quick" + ", brown " + "fox" );
```

#### things to notice.

- Java is CASE sensitive
- punctuation is really important!
- *whitespace* doesn't matter for compilation
- *BUT* whitespace DOES matter for readability and your grade!
- file name is same as class name

### try it yourself.

- 1. log into CUNIX
- 2. create the application source code file, using the *emacs* editor
- 3. compile the source code, using the *javac* command
- 4. execute the program using the *java* command

# quick and dirty UNIX.

- UNIX is an operating system,
  - *Linux* is a version of UNIX
- command-line interface
  - commands have options, also called *switches*
- here are some commands:

| ls    | list the files in the current directory |
|-------|-----------------------------------------|
| ср    | copy a file                             |
| mv    | rename a file                           |
| rm    | delete (remove) a file                  |
| cd    | change directory                        |
| pwd   | show the current directory              |
| man   | help                                    |
| chmod | change file protections                 |

## quick and dirty emacs.

- at the UNIX prompt: unix> emacs hello.java
- emacs is a "control key" editor
- here are some commands:

| Ctrl-B        | move cursor back                 |
|---------------|----------------------------------|
| Ctrl-F        | move cursor forward              |
| Ctrl-P        | move cursor to previous line     |
| Ctrl-N        | move cursor to next line         |
| Ctrl-D        | delete character under cursor    |
| Ctrl-X Ctrl-S | save the file                    |
| Ctrl-X Ctrl-C | exit emacs                       |
| Ctrl-H        | help                             |
| ESC           | escape! gets you out of trouble! |

### data types.

- programs = objects + methods
- objects = data
- data must be *stored*
- all storage is numeric (0's and 1's)

#### memory.

- think of the computer's memory as a bunch of boxes
- inside each box, there is a number
- you give each box a name
  ⇒ defining a *variable*
- example:

program code:

int x;

*computer's memory:*  $x \rightarrow \square$ 

#### variables.

- variables have:
  - name
  - type
  - value
- naming rules:
  - names may contain letters and/or numbers
  - but cannot begin with a number
  - names may also contain underscore (\_) and dollar sign (\$)
  - underscore is used frequently; dollar sign is not too common in Java
  - can be of any length
  - cannot use Java keywords
  - Java is *case-sensitive!!*

# primitive data types.

|   | •       |
|---|---------|
|   | numoric |
| • | numeric |
|   |         |

| byte   | 8 bits  | $-128 = -2^7$                   | $127 = 2^7 - 1$                |
|--------|---------|---------------------------------|--------------------------------|
| short  | 16 bits | $-32,768 = -2^{15}$             | $32,767 = -2^{15} - 1$         |
| int    | 32 bits | $-2^{31}$                       | $2^{31}$ - 1                   |
| long   | 64 bits | $-2^{62}$                       | $2^{63}$ - 1                   |
| float  | 32 bits | $\approx$ -3.4E+38, 7 sig dig   | $\approx$ 3.4E+38, 7 sig dig   |
| double | 64 bits | $\approx$ -1.7E+308, 15 sig dig | $\approx$ 1.7E+308, 15 sig dig |

• boolean

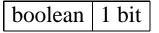

• character

char 16 bits

#### assignment.

- $\bullet$  = is the assignment operator
- example:

program code:

```
int x; // declaration
```

```
x = 19; // assignment
```

or

```
int x = 19;
```

computer's memory:  $x \rightarrow 19$ 

#### to do.

- get the textbook, and read chapter 1 and 2.1 2.4
- sign up for a rectiation
- try logging into your CUNIX account
- check out the class web page: http://www.columbia.edu/~cs1007

Have a good weekend!